# **<row> Ligne de tableau**

# **Description :**

Élément de mise en forme qui contient un ou plusieurs éléments Entrée de tableau <entry> (cellule horizontale) dans un élément Tableau <table>. Par défaut, le trait défini par l'attribut ROWSEP s'imprime ou s'affiche sous la ligne. Les traits verticaux sont définis avec l'attribut COLSEP dans l'élément Tableau <table> ou dans les éléments qui définissent ses colonnes ; les bordures extérieures sont spécifiées en utilisant l'attribut FRAME de l'élément Tableau <table>.

Voir aussi les éléments apparentés Tableau <table>, Corps de tableau <tbody>, Groupe d'éléments de tableau <tgroup> et En-tête de ligne ou de colonne <thead>.

### **Peut contenir :**

entry

### **Peut être contenu dans :**

tbody, thead

# **Attributs :**

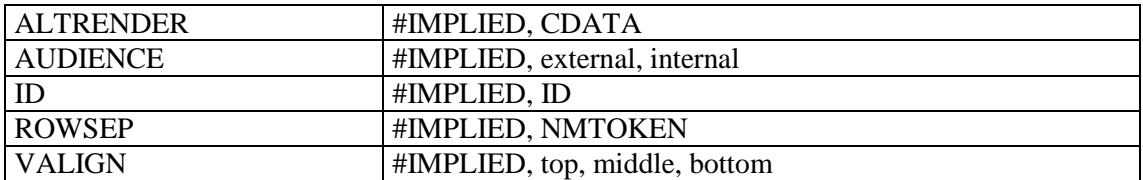

### **Exemple:**

```
<frontmatter>
<div>
<head>Concordance du catalogue de Hubert-Pascal Ameilhon avec la numérotation 
actuelle (numéros 1-835)</head>
<table>
<tgroup cols="4">
<colspec colnum="1" align="center" colwidth="4cm" colsep="1" 
colname="anciennecote1"/>
<colspec colnum="2" align="center" colwidth="4cm" colsep="1" 
colname="coteactuelle1"/>
<colspec colnum="3" align="center" colwidth="4cm" colsep="1" 
colname="anciennecote2"/>
<colspec colnum="4" align="center" colwidth="4cm" colname="coteactuelle2"/>
<thead>
<row valign="middle">
<entry colname="anciennecote1">Ancienne cote</entry>
<entry colname="coteactuelle1">Cote actuelle</entry>
<entry colname="anciennecote2">Ancienne cote</entry>
<entry colname="coteactuelle2">Cote actuelle</entry>
</row>
</thead>
<tbody>
<row>
<entry colname="anciennecote1">1</entry>
<entry colname="coteactuelle1">Deficit</entry>
<entry colname="anciennecote2">21B</entry>
```
#### <entry colname="coteactuelle2">11</entry> **</row> <row>** <entry colname="anciennecote1">2</entry> <entry colname="coteactuelle1">Deficit</entry> <entry colname="anciennecote2">22</entry> <entry colname="coteactuelle2">12</entry> **</row>** </tbody> </tgroup>  $\langle$ /table>  $\langle$ div $>$ </frontmatter>